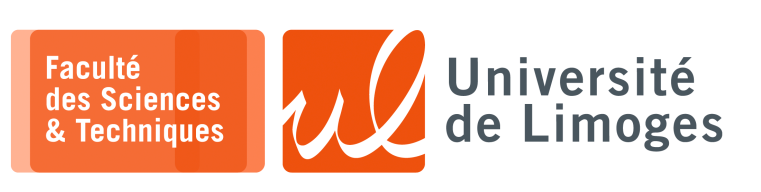

# *Master 1ère année*

*Infrastructure Réseau*

Corrections TD n°2

*Routage et « Routing Policy »*

# **La notion d'adresse**

- **1 –** Soient les informations de configuration suivantes : Machine A - eth0: MAC Address - 00:11:22:33:44:AA IP Address - 192.168.1.1/24 Machine B - eth0: MAC Address - 00:11:22:33:44:BB IP Address - 10.1.1.1/8 Machine C - eth0: MAC Address - 00:11:22:33:44:CC IP address - 192.168.1.254/24 10.254.254.254/8
	- a. À quoi correspond la machine C ?
		- *La machine C dispose de deux interfaces munies de deux adresses : cela peut être un routeur ou bien un serveur (configuration utile lorsque l'on veut partager l'accès à serveur depuis deux VLANs par exemple). Ici, ce sera plutôt un routeur.*
	- b. Quelles informations seront présentes dans les tables ARP de la machine A et de la machine B ?
		- ⋄ *Pour A : 00:11:22:33:44:CC associé à 192.168.1.254 ;* ⋄ *Pour B : 00:11:22:33:44:CC associé à 10.254.254.254 ;*
	- c. Parmi les techniques suivantes lesquelles peuvent expliquer cette configuration ?
		- ⋄ « Spoofing » ; ⋄ « load balancing » ; ⋄ « Proxy ARP » ; ⋄ « NAT »
		- *Toutes*
	- d. Est-ce que chacune de ces adresses IP est attachée à un matériel spécifique et une seule interface réseau ? *Non, une adresse IP est indépendante d'un matériel spécifique et peut être attachée avec une ou d'autres adresses à la même interface réseau.*

**2 –** Soient les commandes suivantes :

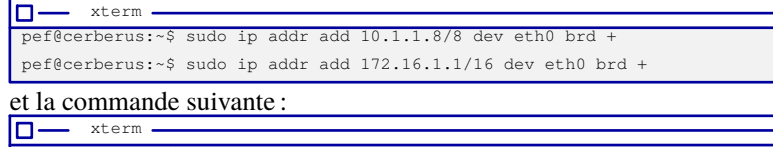

```
pef@cerberus:~$ ip addr show dev eth0
2: eth0: <BROADCAST,MULTICAST,UP,LOWER_UP> mtu 1500 qdisc pfifo_fast state UP qlen 1000
   link/ether 00:0c:29:a7:08:97 brd ff:ff:ff:ff:ff:ff
   inet 192.168.127.131/24 brd 192.168.127.255 scope global eth0
   inet 10.1.1.8/8 brd 10.255.255.255 scope global eth0
   inet 172.16.1.1/16 brd 172.16.255.255 scope global eth0
    inet6 fe80::20c:29ff:fea7:897/64 scope link
       valid_lft forever preferred_lft forever
```
- a. À quoi correspond l'option «  $b \text{rd } + \text{»}$  et la notion de « scope » ? *Cette option permet de définir automatiquement l'adresse de « broadcast » par rapport à l'identifiant du réseau et la taille du préfixe. Un nouveau « scope » est créé à chaque préfixe de longueur différente.*
- b. Donnez les adresses considérées comme « secondary ». *Dans la question précédente, la seule adresse « secondary » est 192.168.1.2/24.*
- c. Quelle commande a défini l'adresse considérée comme « secondary » ?

 $\Box$ xterm pef@cerberus:~\$ sudo ip address add 192.168.127.201/24 brd +

## **La notion de route**

**3 –** Soit un réseau défini comme suit :

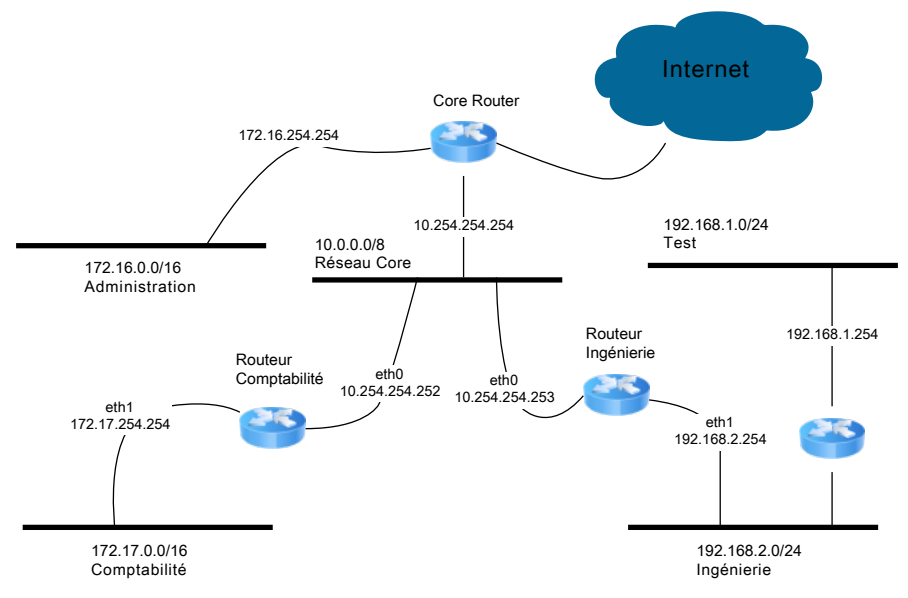

Un hôte possède sur son unique interface eth0, les adresses suivantes :

```
∘ 10.1.1.1/8 ; ∘ 172.16.1.1/16 ; ∘ 192.168.1.1/24.
```
a. Comment évolue le synoptique réseau ? *Les réseaux 10.0.0.0/8, 172.16.0.0/16 et 192.168.1.0/24 sont physiquement identiques :*

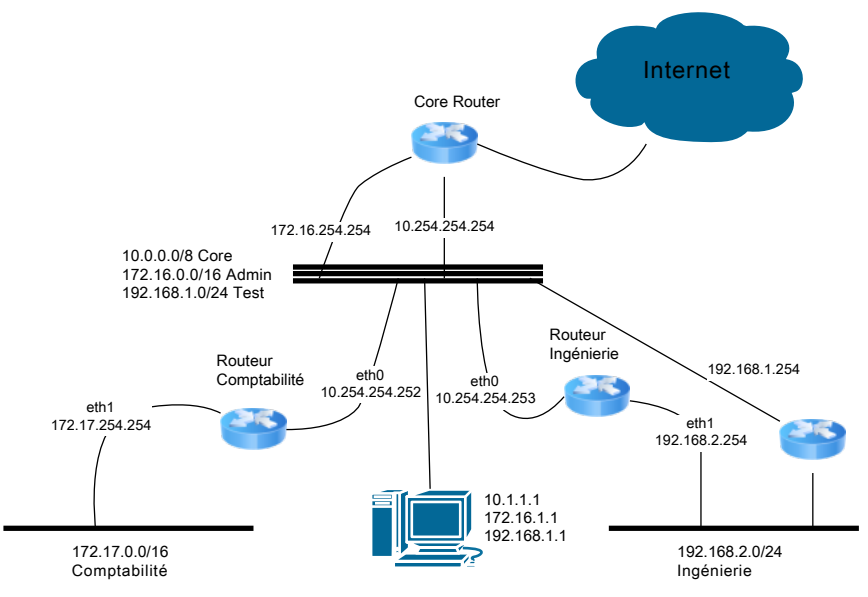

b. Depuis l'hôte il est possible de « pinger » l'adresse 172.16.254.254 et d'avoir une réponse. Pourquoi ?

*Parce que l'hôte dispose d'une adresse 172.16.1.1 et d'un scope associé en /16 : il peut donc envoyer son ping après avoir fait une requête ARP pour obtenir l'@MAC de 172.16.254.254. Le routeur 172.16.254.254 peut également lui répondre (configuration similaire).*

c. L'administrateur de l'hôte réalise le travail suivant :

```
ip addr flush dev eth0
2 \mid # ip addr add 10.1.1.1/32 dev eth0 brd 10.255.255.255
3 \mid # ip addr add 172.16.1.1/32 dev eth0 brd 172.16.255.255
4 # ip addr add 192.168.1.1/32 dev eth0 brd 192.168.1.255
5 # ip route list
6 127.0.0.0/8 dev lo scope link
```
Expliquez le rôle de chaque ligne et le résultat obtenu ?

*Chacune des lignes ajoute une adresse à l'interface eth0 avec un scope vide (/32) et en donnant explicitement l'adresse de broadcast.*

Quel lien existe entre « scope » et « route » ?

*Si le scope est vide, il n'y a pas d'ajout automatique de route vers le scope auquel appartient l'adresse ajoutée.*

d. Soit la commande suivante, entrée après les commandes de la question c) :

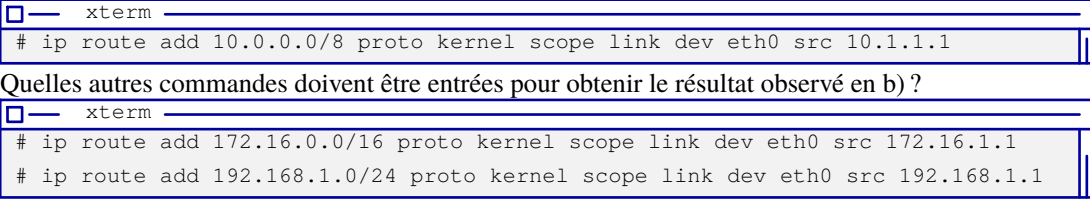

e. l'administrateur rentre maintenant les commandes suivantes :

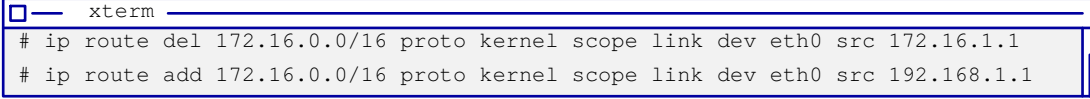

Quel est le résultat de ces commandes ?

*Les deux commandes remplacent l'adresse source à employer pour aller vers le réseau 172.16.0.0/16 : on utilisera dorénavant l'adresse 192.168.1.1.*

Maintenant, le « *core router* » dispose d'une connexion au réseau Ingénierie de scope 192.168.2.0/24 et dispose d'une route vers 192.168.1.0/24 par le routeur de l'Ingénierie.

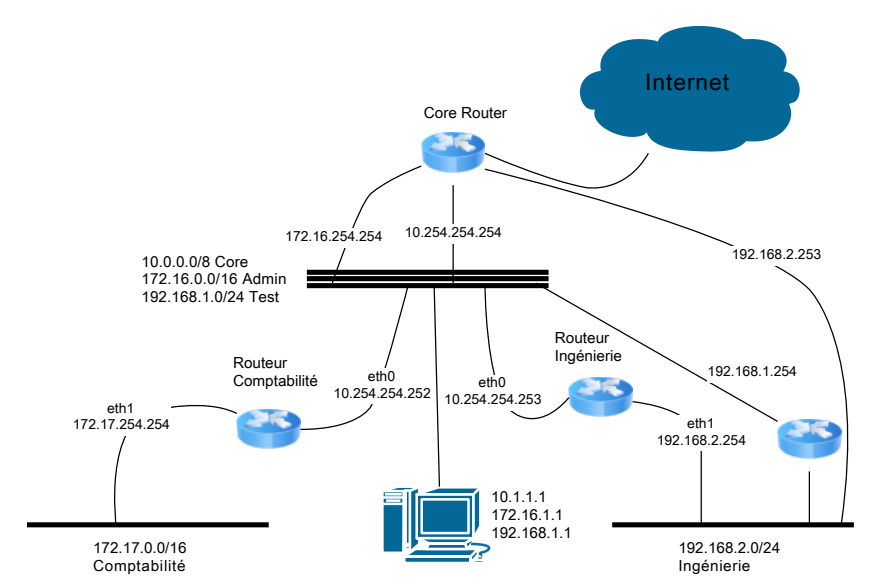

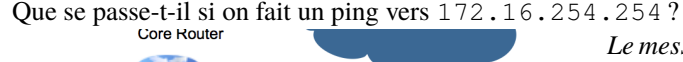

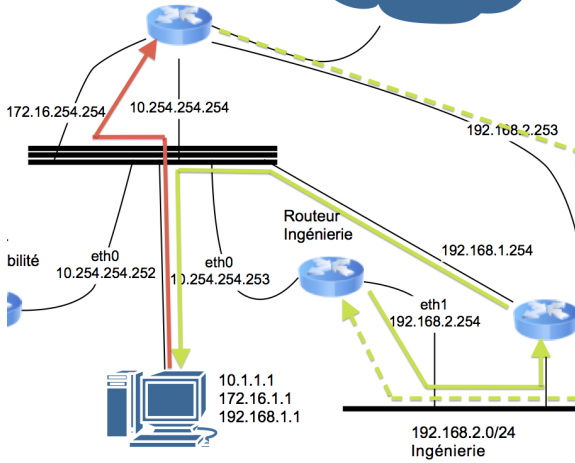

*Le message ICMP «* echo-request *» passe par le réseau 172.16.0.0/16 et atteint le routeur sur son interface 172.16.254.254.*

*Le message ICMP «* echo-reply *» passe par le réseau 192.168.2.0/24 du fait de :*

- ⋄ *l'adresse d'émission du message ICMP «* echo-request *» appartenant au réseau 192.168.1.0/24 ;*
- ⋄ *la route vers le réseau 192.168.1.0/24 par l'intermédiaire du routeur « Ingénierie » ;*
- ⋄ *deux possibilités pour l'accès au routeur « Ingénierie » :*
- *⋆ par la nouvelle connexion du «* core router *» vers le réseau 192.168.2.0/24 pour atteindre le routeur « Ingénierie » (tracé en pointillé) ;*
- *⋆ par la connexion dans le réseau 10.0.0.0/8 (tracé non représenté sur le schéma).*
- ⋄ *le message passe par le routeur « Ingénierie » qui l'envoi vers le routeur connecté au réseau « 192.168.2.0/24 ».*
- **4 –** Soient :
	- ⊳ les réseaux suivants :
		- ∘ Comptabilité : 172.17.0.0/16 ;
		- ∘ Core/backbone : 10.0.0.0/8 ;
		- ∘ Ingénierie : 192.168.2.0/24 ;
	- ⊳ la « *Security Policy* » suivante :
		- ⋄ la majorité du trafic en provenance du 10.0.0.0/8 est interdit dans les réseaux « Comptabilité » et « Ingénierie », avec les exceptions suivantes :
			- $\star \times$  Comptabilité » est accessible depuis :
				- ⊳ 10.2.3.32/27 ;
				- ⊳ 10.3.2.0/27 ;
				- ⊳ tout autre réseau doit être bloqué *administrativement*.
- $\star \times$  Ingénierie » est accessible depuis :
	- $> 10.10.0.0/16;$
	- ⊳ les autres réseaux ne doivent pas connaître son existence.

Soit la « *Policy Routing* » concernant les **messages** à faire retour à la machine d'origine :

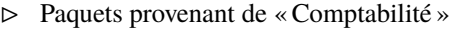

```
172.17.0.0/16 :
```
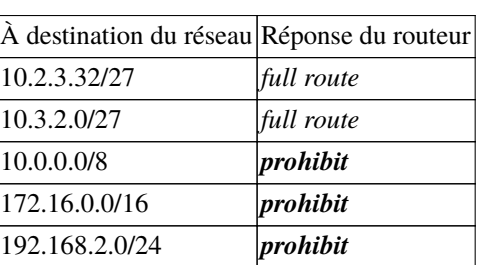

⊳ Paquets provenant de « Ingénierie » 192.168.2.0/24 :

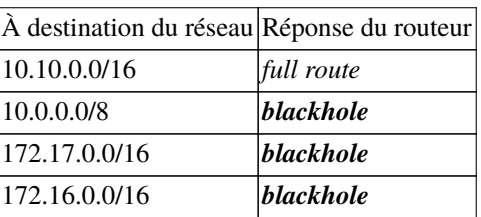

#### **Questions :**

a. Complétez la « Policy Routing » concernant le réseau « Ingénierie » : *Voir table plus haut.*

Soit la liste des commandes de configuration du routeur « Ingénierie » :

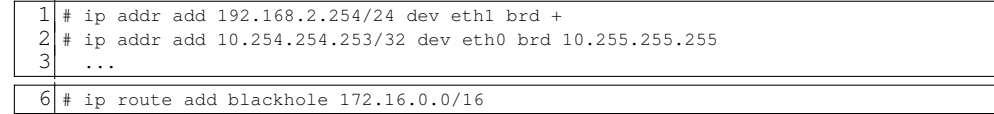

- b. À quoi correspond la notation « *blackhole* », en quoi est-elle différent de « *prohibit* » ?
	- *Dans le cas du «* blackhole *», le routeur ne renvoie aucun message ICMP d'erreur. Dans le cas du «* prohibit *», le routeur renvoie un message ICMP de type 3 code 13 «* communication admistratively prohibited *»*.
- c. Si on utilise les commandes {1, 2, 3} sans les commandes {4, 5, 6} que renvoie le routeur ? *Le routeur ne connait pas la route et renvoi un message ICMP type 3 code 0 «* Network unreachable *»*
- d. Donnez la liste des commandes de configuration du routeur « Comptabilité ».

```
1 ip addr add 10.254.254.252/32 dev eth0 brd 10.255.255.255
  \frac{1}{2} ip addr add 172.17.254.254/16 dev ethl brd +
3 ip route add 10.2.3.32/27 scope link proto kernel dev eth0 src 10.254.254.252
  ip route add 10.3.2.0/27 scope link proto kernel dev eth0 src 10.254.254.252
5 ip route add prohibit 10.0.0.0/86 ip route add prohibit 172.16.0.0/16
  ip route add prohibit 192.168.2.0/24
```
- e. Où sont situées les machines qui seront impactées par ces définitions de route ? *À l'intérieur des sous-réseaux « Comptabilité » et « Ingénierie ».*
- f. Est-ce que la sécurité est « suffisante » ? *Elle bloque les datagrammes en retour, mais pas les datagrammes en entrée de ces réseaux : ce qui permet de faire des attaques :*
	- ⋄ *pour des protocoles sans connexion (basés UDP par exemple) ;*
	- ⋄ *pour des protocoles avec connexion basés le protocole TCP en combinant l'attaque avec une attaque sur la découverte de l'ISN, « Initial Sequence Number ».*

# **La notion de règle**

- **5 –** Du point de vue du « core router » :
	- ∘ Vers « Comptabilité » 172.17.0.0/16 :

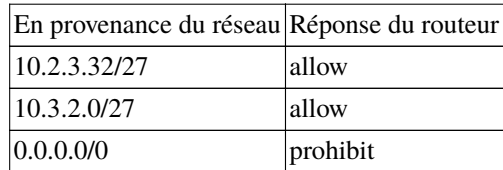

∘ Vers « Ingénierie » 192.168.2.0/24 :

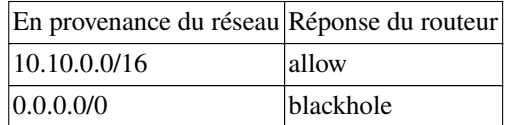

a. Est-ce que la définition de la « vue » du réseau depuis le « core router » corrige les problèmes rencontrés dans l'exercice précédent ?

*La vue depuis le routeur « comptabilité » :*

Vue 10.3.2.0/27 10.2.3.32/27

Routeur

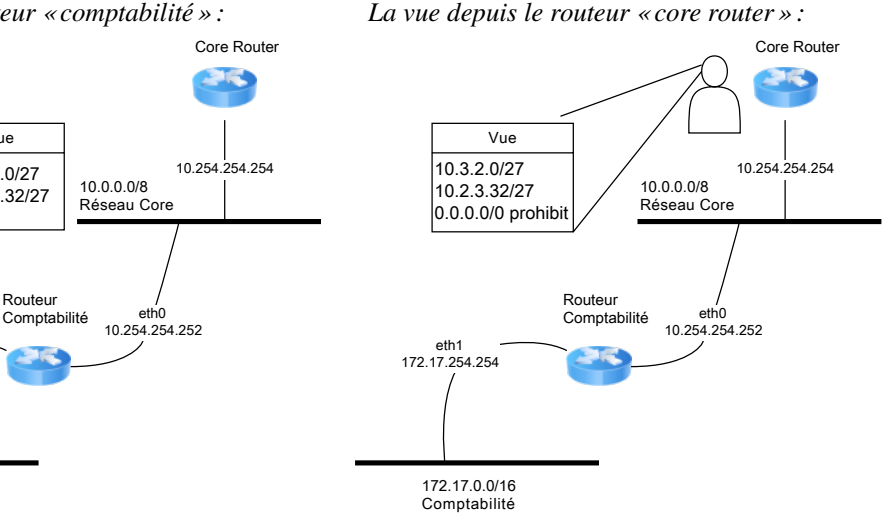

*À l'aide des règles basées sur l'adresse IP source, on bloque l'accès en entrée dans le réseau « Comptabilité » ce qui vient corriger les défauts énoncés dans l'exercice précédent.*

∘ Du point de vue du routeur « Comptabilité » :

172.17.0.0/16 Comptabilité

eth1 172.17.254.254

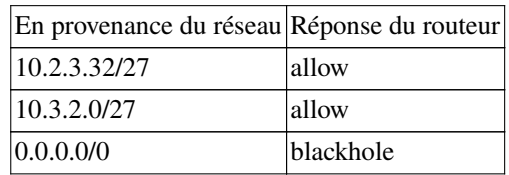

∘ Du point de vue du routeur « Ingénierie » :

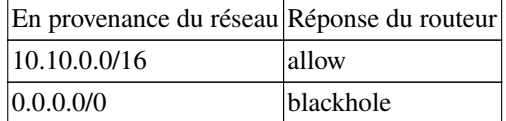

b. Comparez ces définitions avec celles données dans l'exercice 4. *La configuration est plus réduite, puisqu'elle porte sur l'entrée du trafic dans le routeur alors que celle de l'exercice 4 portait sur le trafic en sortie (pas de trafic en entrée* ⇒ *pas de trafic en retour). Le trafic est également déjà pris en charge par le « core router », ce qui diminue les besoins de configuration des autres routeurs. En effet, suivant la notion de route, le « core router » autorisait tout trafic à joindre les réseaux « Comptabilité » et « Ingénierie » et les deux autres routers bloquaient seulement*

*les réponses.*

*Avec ces règles, le « core router » peut bloquer le trafic directement.*

Soient les commandes implémentant la « vue » du « core router » :

 # Pour le réseau Comptabilité : ip rule add from 10.2.3.32/27 to 172.17.0.0/16 prio 16000 ip rule add from 10.3.2.0/27 to 172.17.0.0/16 prio 16010 ip rule add from 0.0.0.0/0 to 172.17.0.0/16 prio 16020 prohibit

c. À quoi correspond la notation « prio xxxx » ? *À la notion de « priorité » : plus la valeur est petite plus la règle possède une priorité élevée : elle s'appliquera avant une règle de priorité inférieure.*

*On peut définir les priorités, par exemple, suivant la méthode « xxy00 », où « xx » correspond à des règles s'associant à un même usage, le « y » permettant de les interclasser, et le « 00 » permettant d'insérer éventuellement de nouvelles règles au besoin.*

Est-ce que l'ordre d'entrée des lignes est important ? *L'ordre des lignes n'est pas important, ce sont les priorités qui comptent.*

À quoi sert la ligne n°4 ?

*Cette ligne sert à bloquer tout trafic par défaut, c-à-d dont la source n'a pas été trouvée dans les règles des lignes 2 & 3.*

Donnez les règles pour la partie « réseau Ingénierie ».

1 ip rule add from 10.10.0.0/16 to 192.168.2/24 prio 17000 2 ip rule add from 0.0.0.0/0 to 192.168.2/24 prio 17010 blackhole

d. Soient les commandes implémentant les règles sur le routeur « Comptabilité » :

ip rule add from  $10.2.3.32/27$  dev eth $0$  prio  $16000$ 2 ip rule add from 10.3.2.0/27 dev eth0 prio 16010 3 ip rule add from 0.0.0.0/0 dev eth0 prio 16020 blackhole

En quoi les règles définies ci-dessus permettent de mettre en œuvre la « vue » du routeur « Comptabilité » ?

*Ici, les règles fonctionnent car elles s'appliquent directement sur l'interface d'entrée concernée « eth0 », et car on est sur le routeur connecté au réseau « Comptabilité » (on peut imaginer que l'interface « eth0 » est connectée au réseau du « core network »).*

*Une règle autorise le trafic s'il se présente sur la bonne interface et avec la bonne adresse source.*

À quoi sert la règle n°3 ?

*À établir une règle par défaut, c-à-d faire disparaitre les datagrammes sans message ICMP d'erreur.*

Donnez les règles sur le routeur « Ingénierie ».

ip rule add from 10.10.0.0/16 dev eth0 prio 17000 2 ip rule add from 192.168.2/24 dev eth1 prio 17010 3 ip rule add from 0.0.0.0/0 prio 17020 blackhole

#### **Les tables de routage** *multiples*

**6 –** Il est possible d'**isoler** le trafic en le redirigeant dans des tables de routage différentes :

```
1 # Pour le réseau Comptabilité
2 ip rule add from 10.2.3.32/27 to 172.17.0.0/16 prio 16000 table compta
3 \mid ip rule add from 10.3.2.0/27 to 172.17.0.0/16 prio 16010 table compta
4
5 # Pour le réseau Ingénierie
6 ip rule add from 10.10.0.0/16 to 192.168.2.0/24 prio 17000 table ingenierie
```
Il est ensuite possible de remplir les tables de routages :

```
# La table compta
2 ip route add 172.17.0.0/16 table compta via 10.254.254.252 proto static
3 ip route add prohibit default
4
5 # La table ingenierie
6 ip route add 192.168.2.0/24 table compta via 10.254.254.253 proto static
  ip route add blackhole default
```
- a. Est-ce que l'implémentation donnée est conforme à la « Security Policy » ? *Oui.*
	- ⋄ *Pour un datagramme de source autorisé vers le réseau « Comptabilité », il va suivre la règle donnée à la ligne 2 ou 3, et ensuite aller dans la table « compta » qui le routera vers le réseau.*
	- ⋄ *Pour un paquet non autorisé, il n'ira pas dans les tables « compta » et « ingenierie » : il sera routé suivant le contenu de la table par défaut appelée « main » : il faudra vérifier le contenu de la table par défaut pour éviter les problèmes.*

Que se passe-t-il si un trafic provenant de 10.0.0.0/8 interdit dans le réseau Ingénierie essaye d'accèder au réseau 192.168.2.0/24 ?

*Le paquet sera routé par la table main, qui ne possède pas de route vers ce réseau : un ICMP «* network unreachable *» sera renvoyé alors que l'on voulait qu'il n'y ait rien en retour.*

## b. Comment y remédier ?

*En ajoutant les règles suivantes :*

```
1 # Pour le réseau Comptabilité
  2 ip rule add from 0.0.0.0/0 to 172.17.0.0/16 prio 16050 prohibit
3
4 # Pour le réseau Ingénierie
5 ip rule add from 0.0.0.0/0 to 192.168.2.0/24 prio 17050 blackhole
```